# **Internetradio** oder **Webradio**

Stand: Juli 2012

#### *Warum dieser Text?*

Vor fast 40 Jahren nahm ich mein "Dampfradio" in Betrieb, hörte alle möglichen Sender und konnte mit dem angeschlossenen Tonband auch alles aufnehmen.

Dann kamen die Kurzwellengeräte und damit die ganze Welt nach Haus. Heute funktioniert im Rest-HiFi-Turm<sup>[1](#page-0-0)</sup> kein Radio mehr mit Aufnahmemöglichkeit. Und schon gar nicht im inzwischen gewohnten tollen Format MP3!

Dafür fliegen uns Begriffe wie Podcast um die Ohren, nur ist die Nutzung den meisten von uns noch weitgehend unklar.

Das wollte ich für mich grundlegend ändern und wieder eine Möglichkeit haben, gewünschte Sendungen von Öffentlich-Rechtlichen Radiostationen einfach und direkt als MP3 aufzunehmen! Zuerst dachte ich auch an digitales Radiohören aus der Atmosphäre, bei uns DAB genannt, kam aber davon wieder ganz ab.

Es ging mir **nicht** darum Musik zu speichern! Diese Möglichkeit war eher ein Zusatzeffekt und wird von den Musikproduzenten immer wieder versucht zu verhindern.

#### *Softwarelösung*

- Als Audioformat kommt für mich heutzutage nur noch MP3 in Frage. Alle Soft- und Hardware muss wenigstens eine Aufnahmemöglichkeit in diesem Format haben.
- Internationale Verwaltung von Internetradiosendern: [www.reciva.com](http://www.reciva.com/)

Diese Webseite findet auch alle Öffentlich-Rechtlichen Radios! Sie erlaubt auch die Aufnahme/Organisation von Favoritenlisten.

- Aufnehmen von Radiostreams mit [www.nch.com.au/soundtap/de/index.html.](http://www.nch.com.au/soundtap/de/index.html) Wer nun diese Mitschnitte auch Teilen oder Beschneiden will kann das mit der Software dort tun. MP3-Daten lassen sich super mit *mp3DirectCut* schneiden.
- Musikempfang und Abspeichern mit *Winamp* und Zubehör. *Shoutcast* als [Streaming-](http://de.wikipedia.org/wiki/Streaming-Server)[Server,](http://de.wikipedia.org/wiki/Streaming-Server) leider immer noch weitgehend ohne Öffentlich-Rechtliche Radiosender.
- Eine einfache und kostenlose Möglichkeit Webradio auch zeitgesteuert aufzunehmen bietet [www.phonostar.de/](http://www.phonostar.de/) an. Dazu kann es die Podcast-Abos verwalten. Dies ist eine

schöne Möglichkeit bestimmte Sendungen einfach zu abonnieren, die dann automatisch für eine einstellbare Zeit auf dem Rechner landen, gehört und auch archiviert werden können oder gar wieder automatisch verschwinden wenn man sie nicht abhört. Da alles direkt auch als MP3 erscheint eine gute Möglichkeit, sie auch für den mobilen MP3- Player im Handy oder PDA mitzunehmen und unterwegs oder im Auto zu hören.

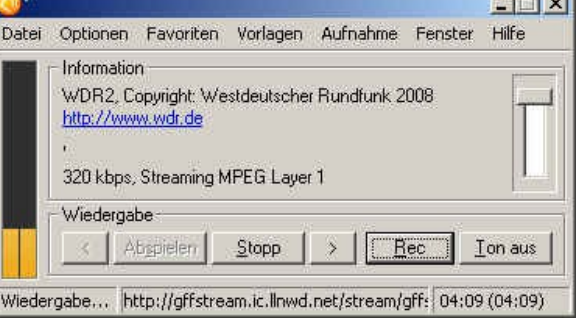

 $1 - 1 - 1$ 

• Ein Favorit fürs Radiohören per Internet ist *Screamer Radio*! Ein super Tool [\(www.screamer-radio.com\)](http://www.screamer-radio.com/), klein schnell, ohne Installation, auch vom USB-Stick,

<span id="page-0-0"></span><sup>1</sup> Der Wettkampf ist quasi entschieden: die Digitalisierung von Radio und Fernsehen wird nicht von der Phonoindustrie voran getrieben sondern immer mehr nur noch von der Computerindustrie! Somit verschwinden die HiFi-Türme, in den Mittelpunkt rückt der Computer am eigenen Netzwerk mit zentralem Router am Internet.

arbeitet mit *LAME* und völlig offenen (riesigen!) Stationslisten, sehr einfache Ergänzung eigener Favoriten durch Übernahme der URL, mit Aufnahmemöglichkeit direkt als MP3 – aber leider (noch) keine Zeitsteuerung!

• Online Radiozugänge unter [www.surfmusik.de/.](http://www.surfmusik.de/) Dort auch der Link zu [www.radiograbber.de/,](http://www.radiograbber.de/) mit dem ähnlich wie mit *Clipinc* von *Tobit* MP3-Musik vollautomatisch massenhaft (als Stream rund um die Uhr) herunter geladen werden kann. Kostenpunkt 30 Euro. Bei mir sprang bei *Radiograbber* aber öfter der Virenwarner an!

Musik massenhaft und kostenlos aus dem Netz:

### **Z<sup>1</sup>Tobil: Software** [www.tobit.de](http://www.tobit.de/)

Kostenlos und völlig legal Musik aus dem Netz? Mit der Software *ClipInc*. von *Tobit* Software kein Problem! Einfach downloaden und installieren.

#### *Hardwarelösung*

- Artikel zur aktuellen Hardware von Webradios in c´t 2008, Heft 9 ab Seite 124. Weitere Radios auf [www.reciva.com.](http://www.reciva.com/) "Hörfunk aus der Hosentasche" in c't-Archiv. 11/2012.
- Es gibt viele Geräte, die aber allesamt recht teuer sind. Dazu fehlt mir immer eine der Möglichkeiten wie Stationstasten und/oder die Aufnahmemöglichkeit auf einen Datenträger. Am interessantesten finde ich die tollen Möglichkeiten der Logitech-Internetradios. Die empfangen gleich alles an Audiodaten was es überhaupt zu empfangen gibt!
- Wer ein Smartphone nutzt kann sich ein Internetradio aussuchen. Das Internetradio von *Resco* kommt gar mit einer Aufnahmemöglichkeit.
- Wer digitales Radio aus der Luft ohne die Anbindung ans Internet empfangen will hat keine Auswahl! DAB ist tot, es lebe DAB+. Aber das muss erst noch flächendeckend eingeführt werden und genügend Empfänger erscheinen.

#### • *Mein Lieblingsradio*

• Der Empfang und die Aufnahme von Radiosendungen am PC ist ja völlig unproblematisch und auf viele Arten möglich.

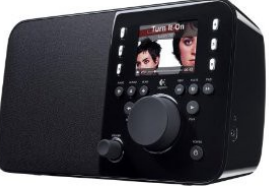

- Eine sehr gute Lösung von Radioempfang im Wohnzimmer, auch unabhängig vom Computer, habe ich aber erst mit der *Logitech SqueezeBox* gefunden! Für unter 110 Euro (2012) kommt da ein gutes Stück Hardware (plus 25 Euro für den Akku bei eBay), sehr solide und mit gutem Klang. Damit kommt auch ein Serverprogramm für das eigene Netzwerk sowie ein Platz auf dem Internet-Server von Logitech (MySqueeze). Die *Squeezebox* kann per WLAN oder am LAN-Kabel betrieben werden. Sie greift dann auf den Internetserver zu und arbeitet damit ohne eigene Computeranbindung.
- Super ist die komplette Fernbedienung aller Funktionen per Android-App! Das kleine Programm *Logitech Squeezebox Controller* auf meinem Android-Smartphone macht zusätzlich aus meinem Handy eine perfekte Fernbedienung mit allen Möglichkeiten. Sämtliche Radiostationen, Musikverzeichnisse sowie Playlisten sind so in einer Hand zu erreichen und zu steuern.
- Der Betrieb mit dem eigenen Serverprogramm bietet aber (wenn der Rechner läuft) zusätzliche Funktionen: einmal die Fernsteuerung mit dem Desktop oder Notebook überall im eigenen Netzwerk und dann der Zugriff auf alle im eigenen Netzwerk

erreichbaren Audiodaten! Die *Squeezebox* spielt Alles ab! Ob nun intern, auf Datenträgern oder auch erst im Internet erreichbar. Nach vielen Entwicklungsjahren ist jetzt erst die Firmware einigermaßen akzeptabel.

• Technisch fließen hier die vielen Einzelentwicklungen der letzten Jahre in einer tollen Gesamt-Nutzung zusammen. Viel Spaß damit!

## Radio auf dem Smartphone per WLAN läuft jetzt bei mir wunderbar! Aufnehmen am PC. Damit ist eine Lösung fürs Radio hören per Internet erreicht!

#### *Tipps Radio Hören am PC per Internet*

Fürs Radio hören - meist aber erst später per Podcast oder als Tonaufnahme - benutze ich *Phonostar*. Das ist kostenlos und gut! Dazu gibt es umfangreiche Programmvorschauen und gar einen Newsletter. Der macht mich meist auf Hörspiele und andere

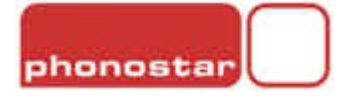

Sendungen aufmerksam und erlaubt per Mausklick die komplette Programmierung einer Sendung. Einfacher geht es nicht mehr!

Podcasts sind leider in der kostenlosen Version von *Phonostar* nur bis zu 5 Abos möglich.

Für das Abonnieren von Podcasts braucht man aber meist deren direkte Adressen:

- Webradio / Podcast-Programme www.podcast.de/software/podcatcher/
- Computerclub zwei http://wolfgangrudolph.de/cczwei.xml
- Windows Mobile www.podcast.de/podcast/9708/Der\_Windows\_Mobile\_Podcast#
- Computermagazin B5 www.br-online.de/podcast/computermagazin/cast.xml
- Liste aller Podcasts des WDR www.podcast.wdr.de
- Homepage für alle Podcasts www.podcast.de/
- Angeklickt vom WDR http://podcast.wdr.de/angeklickt.xml
- Jörg Schieb vom WDR http://podcast.wdr.de/schieb.xml
- Tagestipp Jörg Schieb vom WDR http://podcast.wdr.de/tagestipp.xml

Wer Musik zur Aufnahme sucht ist mit dem Programm *ClipInc* gut bedient. Das speichert Radiosender gleich ganze Tage im Stream ab und schneidet auf Anforderung passende Musik oder gar ganze CD-Versionen mit allen Tagdaten als MP3 aus diesem Stream heraus ab! Man muss nur noch das Teil wochenlang mit dem richtigen Sender laufen lassen und das Musikarchiv entsteht vollautomatisch. Der Kölner WDR bietet *ClipInc* auch als spezielle WDR-Version voreingestellt für die WDR-Sender an.

Schneiden der Radioaufnahmen geht dann leicht mit Hilfe von *mp3DirectCut*.

#### *Tipps Radio Hören am Smartphone per Internet (WLAN)*

Seit längerem nutze ich mein Smartphone unter Android auch als Wecker und lasse mich mit meinem Lieblingssender und den Nachrichten und Wetterbericht wecken. Das geht recht gut mit den Apps *TuneIn Radio* (eigene Weckerfunktion) oder auch *dradio hoeren*. Der Empfang per WLAN ist leider manchmal nicht stabil, das Wecken klappt aber trotzdem, auch wenn das Smartphone stumm oder kein WLAN eingeschaltet ist. Internetsender können auch mit dem Weckerprogramm *AlarmDroid* direkt gestartet werden. Dazu mit beliebigen Ansagen, Wetterbericht und vielen anderen Funktionen!

> Alle *Programme* habe ich unter *Links* auf meiner Homepage [www.juergenschramm.net](http://www.juergenschramm.net/) verlinkt!